Комитет образования и науки Курской области Областное бюджетное профессиональное образовательное учреждение «Курский автотехнический колледж»

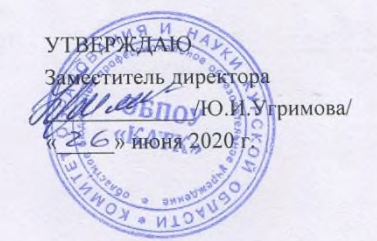

## РАБОЧАЯ ПРОГРАММА

общеобразовательного учебного предмета

# ОУП.09 Информатика

по специальности

23.02.07 Техническое обслуживание и ремонт двигателей, систем и агрегатов автомобилей

Курск, 2020

Рассмотрена цикловой комиссией математических дисциплин Протокол №8 от 25 июня 2020 г.

## Председатель цикловой комиссии

/В.Е.Власова/

Разработана на основе ФГОС среднего общего образования, утвержденного приказом Минобрнауки России от 17 мая 2012 г. №413, примерной программы

общеобразовательной

учебной дисциплины «Информатика» для профессиональных образовательных организаций, рекомендованной ФГАУ «ФИРО» Протокол №3 от 21 июля 2015 г.

Составитель (автор): Барабанова Л.И., преподаватель

# **СОДЕРЖАНИЕ**

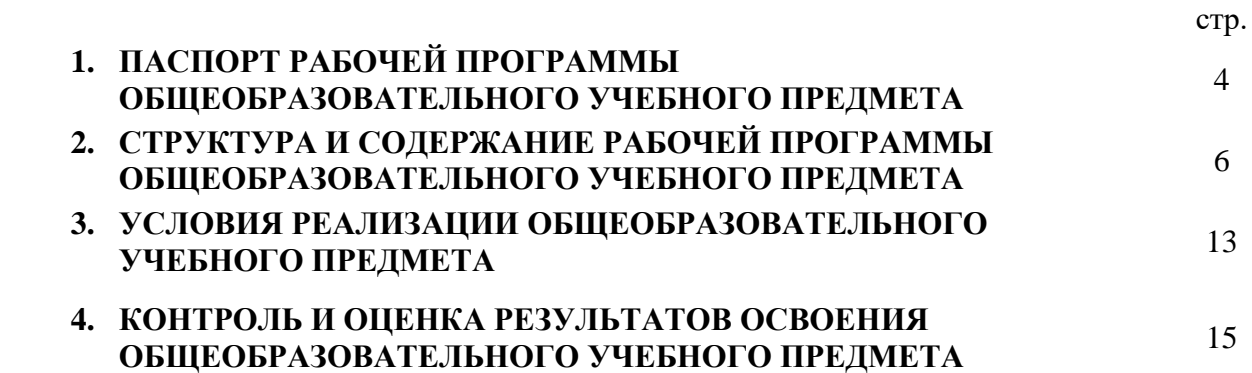

### **1. ПАСПОРТ РАБОЧЕЙ ПРОГРАММЫ ОБЩЕОБРАЗОВАТЕЛЬНОГО УЧЕБНОГО ПРЕДМЕТА «ИНФОРМАТИКА»**

### **1.1. Область применения программы**

Рабочая программа общеобразовательного учебного предмета является частью основной профессиональной образовательной программы – ППССЗ в соответствии с ФГОС по специальности СПО 23.02.07 Техническое обслуживание и ремонт двигателей, систем и агрегатов автомобилей

**1.2. Место общеобразовательного учебного предмета в структуре основной профессиональной образовательной программы:** общеобразовательный учебный предмет входит в общеобразовательный цикл.

### **1.3. Цели и задачи общеобразовательного учебного предмета – требования к результатам освоения учебного предмета:**

Освоение содержания учебной дисциплины «Информатика» обеспечивает достижение студентами следующих результатов:

#### • **личностных**:

− чувство гордости и уважения к истории развития и достижениям отечественной информатики в мировой индустрии информационных технологий;

− осознание своего места в информационном обществе;

− готовность и способность к самостоятельной и ответственной творческой деятельности с использованием информационно-коммуникационных технологий;

− умение использовать достижения современной информатики для повышения собственного интеллектуального развития в выбранной профессиональной деятельности, самостоятельно формировать новые для себя знания в профессиональной области, используя для этого доступные источники информации;

− умение выстраивать конструктивные взаимоотношения в командной работе по решению общих задач, в том числе с использованием современных средств сетевых коммуникаций;

− умение управлять своей познавательной деятельностью, проводить самооценку уровня собственного интеллектуального развития, в том числе с использованием современных электронных образовательных ресурсов;

− умение выбирать грамотное поведение при использовании разнообразных средств информационно-коммуникационных технологий как в профессиональной деятельности, так и в быту;

− готовность к продолжению образования и повышению квалификации в избранной профессиональной деятельности на основе развития личных информационнокоммуникационных компетенций;

#### • **метапредметных**:

− умение определять цели, составлять планы деятельности и определять средства, необходимые для их реализации;

− использование различных видов познавательной деятельности для решения информационных задач, применение основных методов познания

(наблюдения, описания, измерения, эксперимента) для организации учебноисследовательской и проектной деятельности с использованием информационнокоммуникационных технологий;

− использование различных информационных объектов, с которыми возникает необходимость сталкиваться в профессиональной сфере в изучении явлений и процессов;

− использование различных источников информации, в том числе электронных библиотек, умение критически оценивать и интерпретировать информацию, получаемую из различных источников, в том числе из сети Интернет;

− умение анализировать и представлять информацию, данную в электронных форматах на компьютере в различных видах;

− умение использовать средства информационно-коммуникационных технологий в решении когнитивных, коммуникативных и организационных задач с соблюдением требований эргономики, техники безопасности, гигиены, ресурсосбережения, правовых и этических норм, норм информационной безопасности;

− умение публично представлять результаты собственного исследования, вести дискуссии, доступно и гармонично сочетая содержание и формы представляемой информации средствами информационных и коммуникационных технологий;

**предметных**:

− сформированность представлений о роли информации и информационных процессов в окружающем мире;

− владение навыками алгоритмического мышления и понимание методов формального описания алгоритмов, владение знанием основных алгоритмических конструкций, умение анализировать алгоритмы;

− использование готовых прикладных компьютерных программ по профилю подготовки;

− владение способами представления, хранения и обработки данных на компьютере;

− владение компьютерными средствами представления и анализа данных в электронных таблицах;

− сформированность представлений о базах данных и простейших средствах управления ими;

− сформированность представлений о компьютерно-математических моделях и необходимости анализа соответствия модели и моделируемого объекта (процесса);

− владение типовыми приемами написания программы на алгоритмическом языке для решения стандартной задачи с использованием основных конструкций языка программирования;

− сформированность базовых навыков и умений по соблюдению требований техники безопасности, гигиены и ресурсосбережения при работе со средствами информатизации;

− понимание основ правовых аспектов использования компьютерных программ и прав доступа к глобальным информационным сервисам;

− применение на практике средств защиты информации от вредоносных программ, соблюдение правил личной безопасности и этики в работе с информацией и средствами коммуникаций в Интернете.

### **1.4. Количество часов на освоение программы общеобразовательного учебного предмета:**

Объем обязательной нагрузки обучающегося – 100 часов.

Самостоятельная работа – 0 часов.

Всего учебных занятий – 100 часов, в том числе:

теоретическое обучение – 40 часов;

практические занятия – 60 часов;

Промежуточная аттестация:

Консультации – 0 часа

Экзамен – 0 часов.

## **2. СТРУКТУРА И СОДЕРЖАНИЕ РАБОЧЕЙ ПРОГРАММЫ ОБЩЕОБРАЗОВАТЕЛЬНОГО УЧЕБНОГО ПРЕДМЕТА**

# **2.1. Объем общеобразовательного учебного предмета и виды учебной работы**

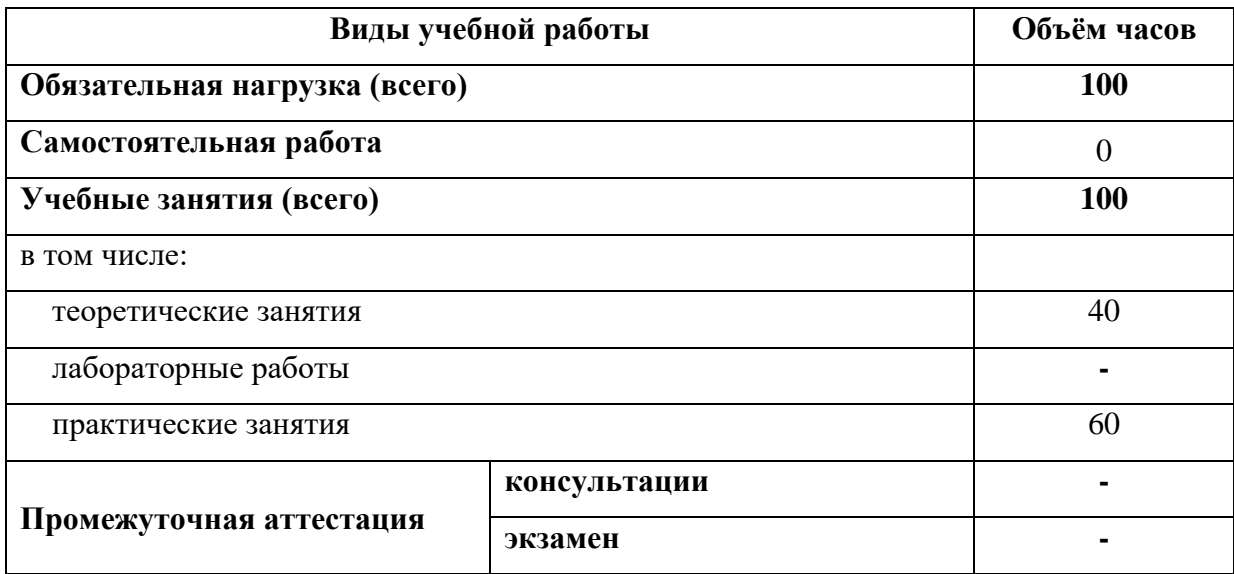

# **2.2. Тематический план и содержание общеобразовательного учебного предмета «Информатика»**

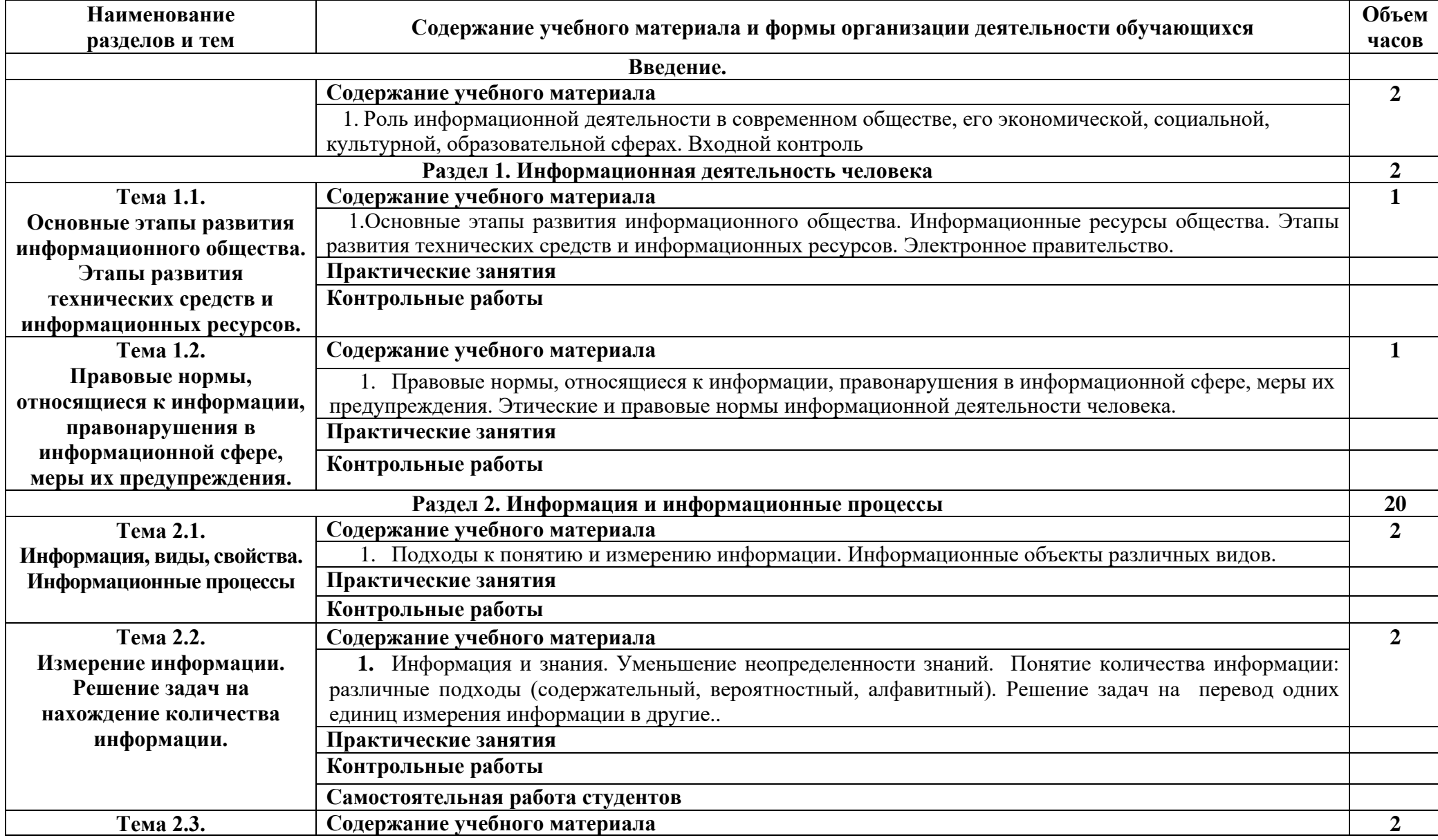

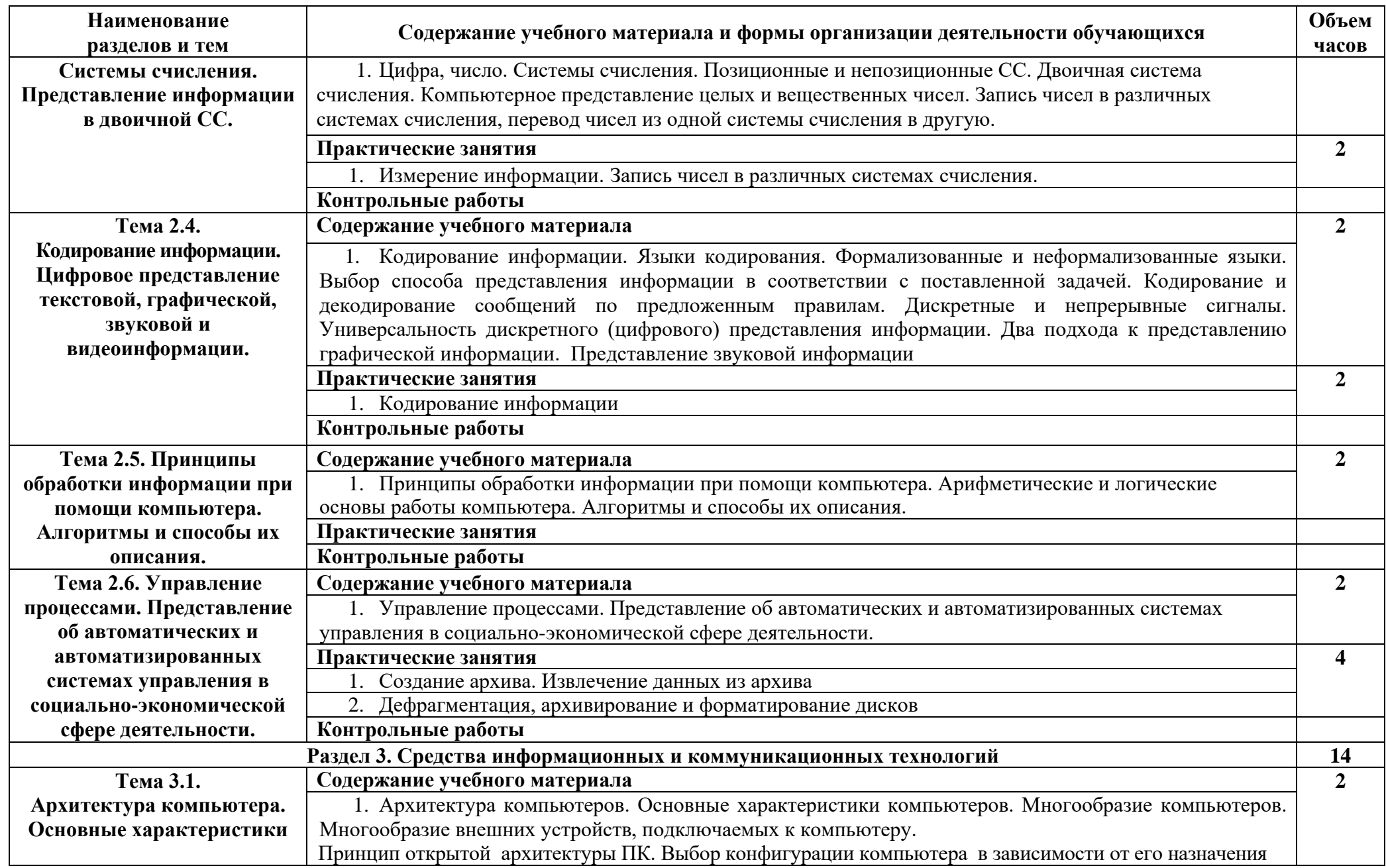

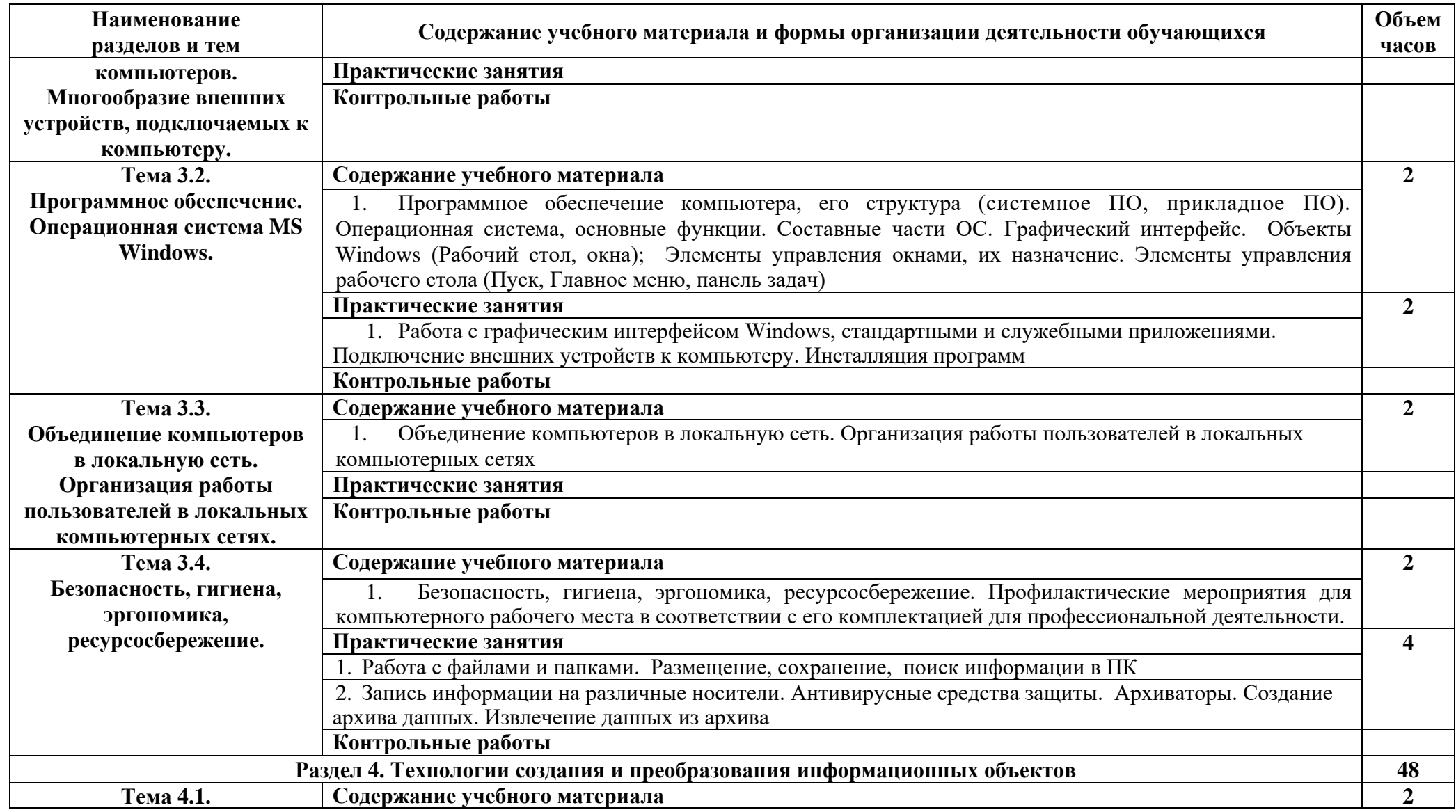

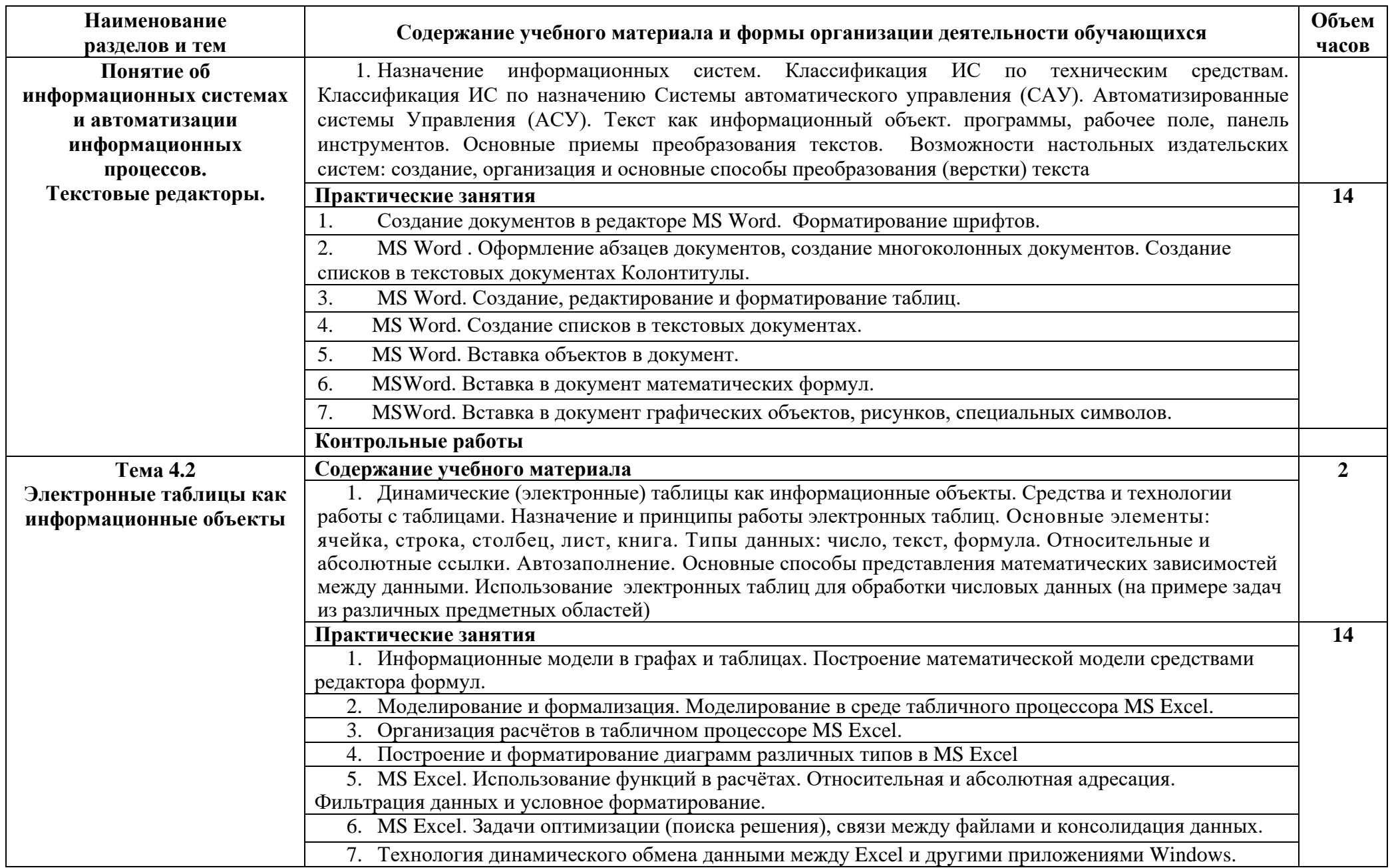

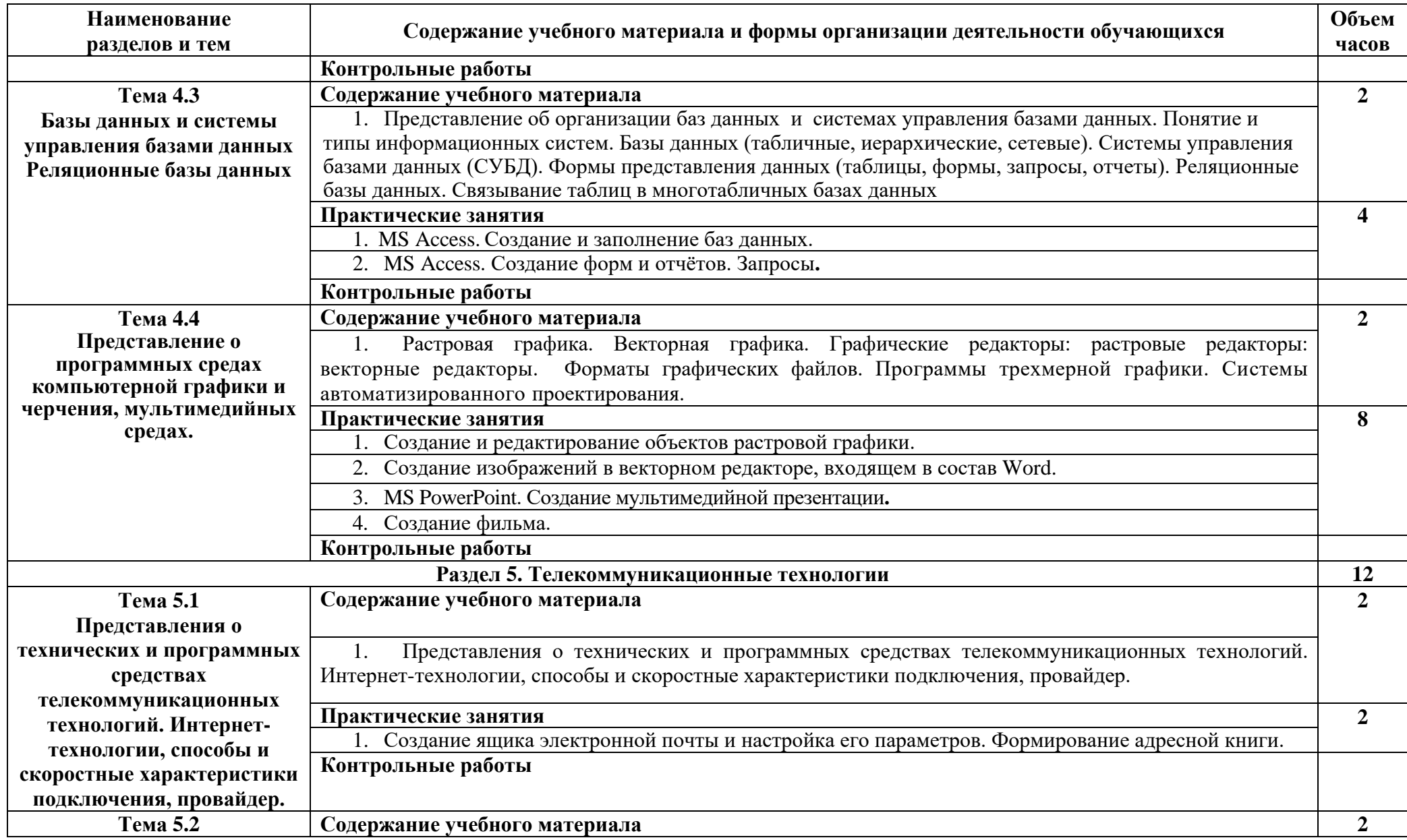

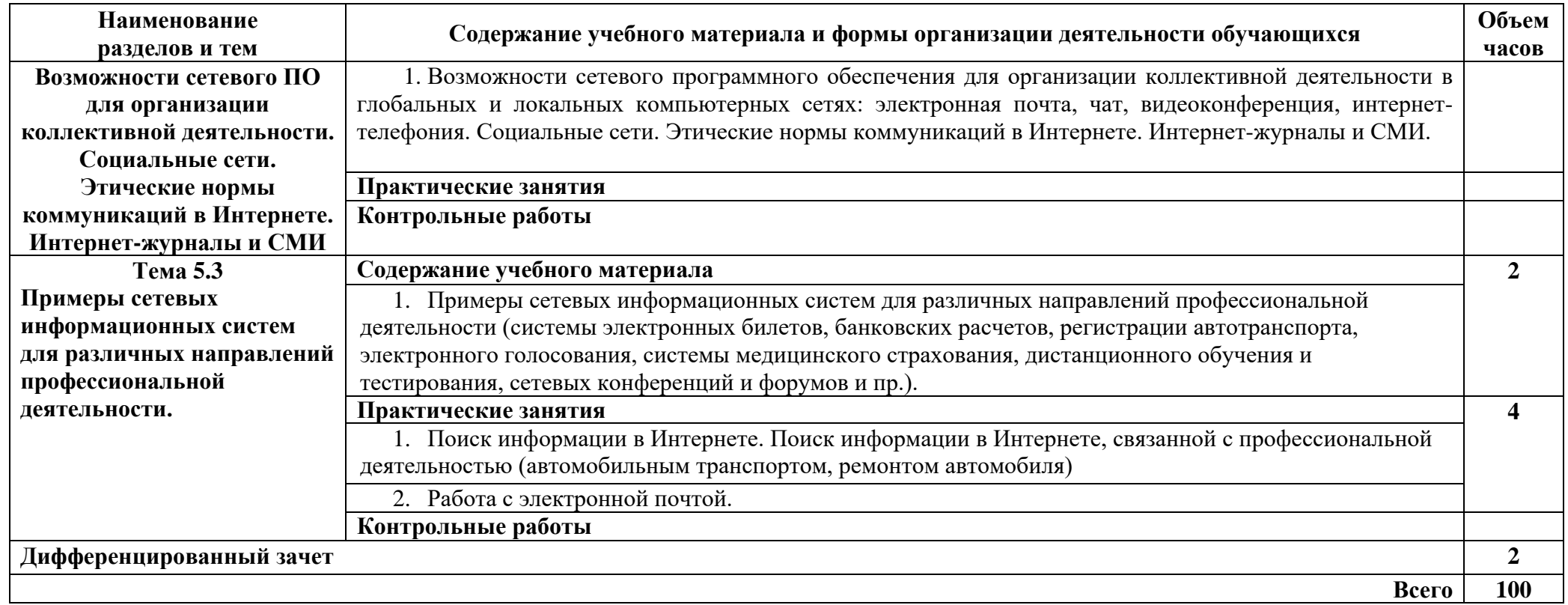

## **3. УСЛОВИЯ РЕАЛИЗАЦИИ ОБЩЕОБРАЗОВАТЕЛЬНОГО УЧЕБНОГО ПРЕДМЕТА**

### **3.1. Требования к минимальному материально-техническому обеспечению**

Реализация учебного предмета требует наличия учебного кабинета информатики

### **Оборудование учебного кабинета:**

- посадочные места по количеству студентов;
- рабочее место преподавателя;

 комплект сетевого оборудования, обеспечивающий соединение всех компьютеров, установленных в кабинете в единую сеть, с выходом через прокси-сервер в Интернет;

- аудиторная доска для письма;
- $-$  компьютерные столы по числу рабочих мест студентов 10

 вентиляционное оборудование, обеспечивающие комфортные условия проведения занятий.

### **Технические средства обучения:**

- мультимедиа проектор;
- персональные компьютеры с лицензионным программным обеспечением 11
- лазерный принтер черно-белый;
- струйный принтер цветной;
- сканер
- устройства вывода звуковой информации: звуковые колонки.

### **3.2. Информационное обеспечение обучения**

### **Перечень рекомендуемых учебных изданий, Интернет-ресурсов, дополнительной литературы**

### **Основные источники:**

- 1. Угринович Н.Д. Информатика и информационные технологии. Учебник 10–11 кл. М.: БИНОМ. Лаборатория знаний, 2017.
- 2. Макарова Н.В. Информатика и ИКТ. Базовый уровень. Учебник 11 кл. Питер, 2018
- 3. Михеева Е.В., Титова О.И. Информатика: учебник. М: «Академия» 2018.
- 4. Угринович Н.Д. и др. Практикум по информатике и информационным технологиям 10–11 кл. – М.:БИНОМ. Лаборатория знаний, 2017.
- 5. Практикум по информатике: Учеб. пособие/ Михеева Е.В, Издательский центр «Академия», 2018

### **Дополнительные источники:**

- 1. Михеева Е.В. Информационные технологии в профессиональной деятельности. Учеб. пособие для студ. сред. проф. образования – М. ACADEMIA, 2017.
- 2. Уваров В.М., Силакова Л.А., Красникова Н.Е. Практикум по основам информатики и вычислительной техники: учеб. пособие. – М: Academia 2018.
- 3. Информатика.9-11 класс: тесты (базовый уровень)/авт.-сост. Е. В. Полякова. Волгоград: Учитель, 2018.
- 4. Семакин И. Г., Хеннер Е. К*.* Информатика и ИКТ. Базовый уровень: учебник для 10-11 кл. М.: БИНОМ. Лаборатория знаний, 2018.
- 5. Самылкина Н. Построение тестовых заданий по информатике. Методическое пособие. М.: БИНОМ. Лаборатория знаний, 2018.
- 6. Графический редактор Photoshop (информатика)10-11кл, в 2 частях. Элективный курс. Волгоград, 2018.
- 7. Лыскова В.Ю. Логика в информатике. Москва, Бином, 2018.
- 8. Богомолова О.Б. Практические работы по MS Excel на уроках информатики. Москва, Бином, 2017.
- 9. Андреева Е.В. Системы счисления и компьютерная арифметика. Москва, Бином, 2018.
- 10. Шафрин Ю.А. Информационные технологии 2 ч. Учеб. Пособие. Москва, Бином, 2017.
- 11. Шафрин Ю.А. Практикум по информационным технологиям. Москва, Бином, 2017.
- 12. С.Е. Щикот. Пособие для подготовки к централизованному тестированию по информатике. Ростов н/Д: Феникс, 2018.

## **Интернет-ресурсы**

- 1. [http://www.ict.edu.ru](http://www.ict.edu.ru/) федеральный образовательный портал "Информационнокоммуникационные технологии в образовании"[Электронный ресурс]. Ррежим доступа: свободный(06.06.2011г)
- 2. [http://www.edu.ru/index.php?page\\_id=6](http://www.edu.ru/index.php?page_id=6) Федеральный портал Российское образование
- 3. [edu.ru](http://www.edu.ru/db/portal/sites/school-page.htm) ресурсы портала для общего образования
- 4. [ege.edu](http://ege.edu.ru/PortalWeb/index.jsp) "Портал информационной поддержки Единого Государственного экзамена"
- 5. <http://school-collection.edu.ru/>Клавиатурный тренажер
- 6. [mon.gov](http://www.mon.gov.ru/) Официальный сайт Министерства образования и науки Российской Федерации
- 7. [edunews](http://www.edunews.ru/) "Все для поступающих"
- 8. [window.edu.ru](http://window.edu.ru/window) Единое окно доступа к образовательным ресурсам
- 9. Информационные образовательные технологии: блог-портал [http://www.iot.ru](http://www.iot.ru/)
- 10. Проект «Первая Помощь»: Стандартный базовый пакет программного обеспечения для школ [http://shkola.edu.ru](http://shkola.edu.ru/)
- 11. Виртуальное методическое объединение учителей информатики и ИКТ на портале «Школьный университет» [http://mo.itdrom.com](http://mo.itdrom.com/)
- 12. Виртуальный компьютерный музей [http://www.computer-museum.ru](http://www.computer-museum.ru/)
- 13. Задачи по информатике <http://www.problems.ru/inf>
- 14. Информатика и информационные технологии: сайт лаборатории информатики МИОО [http://iit.metodist.ru](http://iit.metodist.ru/)
- 15. Конструктор школьных сайтов (Некоммерческое партнерство «Школьный сайт») [http://www.edusite.ru](http://www.edusite.ru/)

## **4. КОНТРОЛЬ И ОЦЕНКА РЕЗУЛЬТАТОВ ОСВОЕНИЯ ОБЩЕОБРАЗОВАТЕЛЬНОГО УЧЕБНОГО ПРЕДМЕТА**

**Контроль и оценка** результатов освоения общеобразовательного учебного предмета осуществляется преподавателем в процессе проведения практических занятий, тестирования, а также выполнения студентами индивидуальных заданий, проектов.

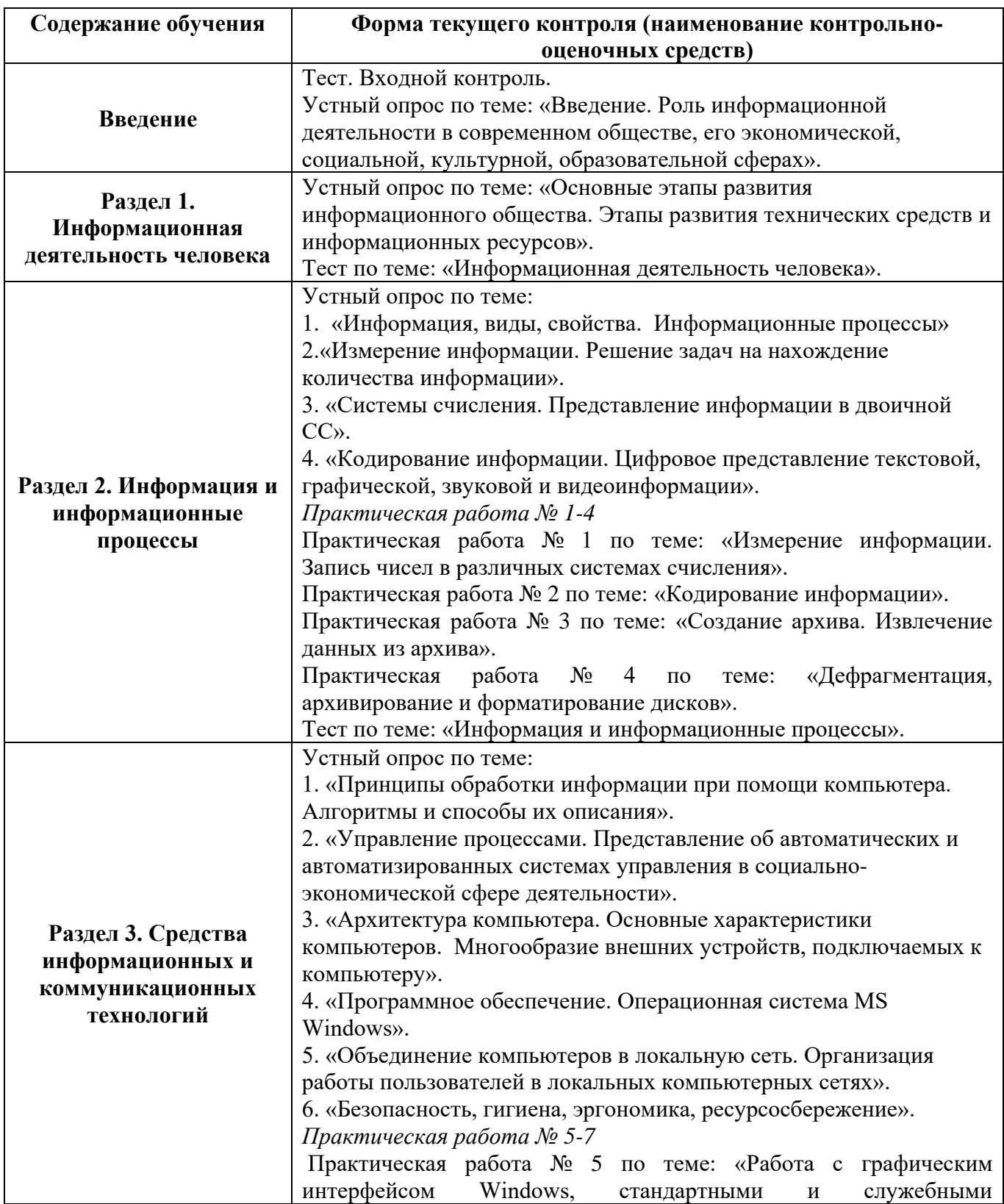

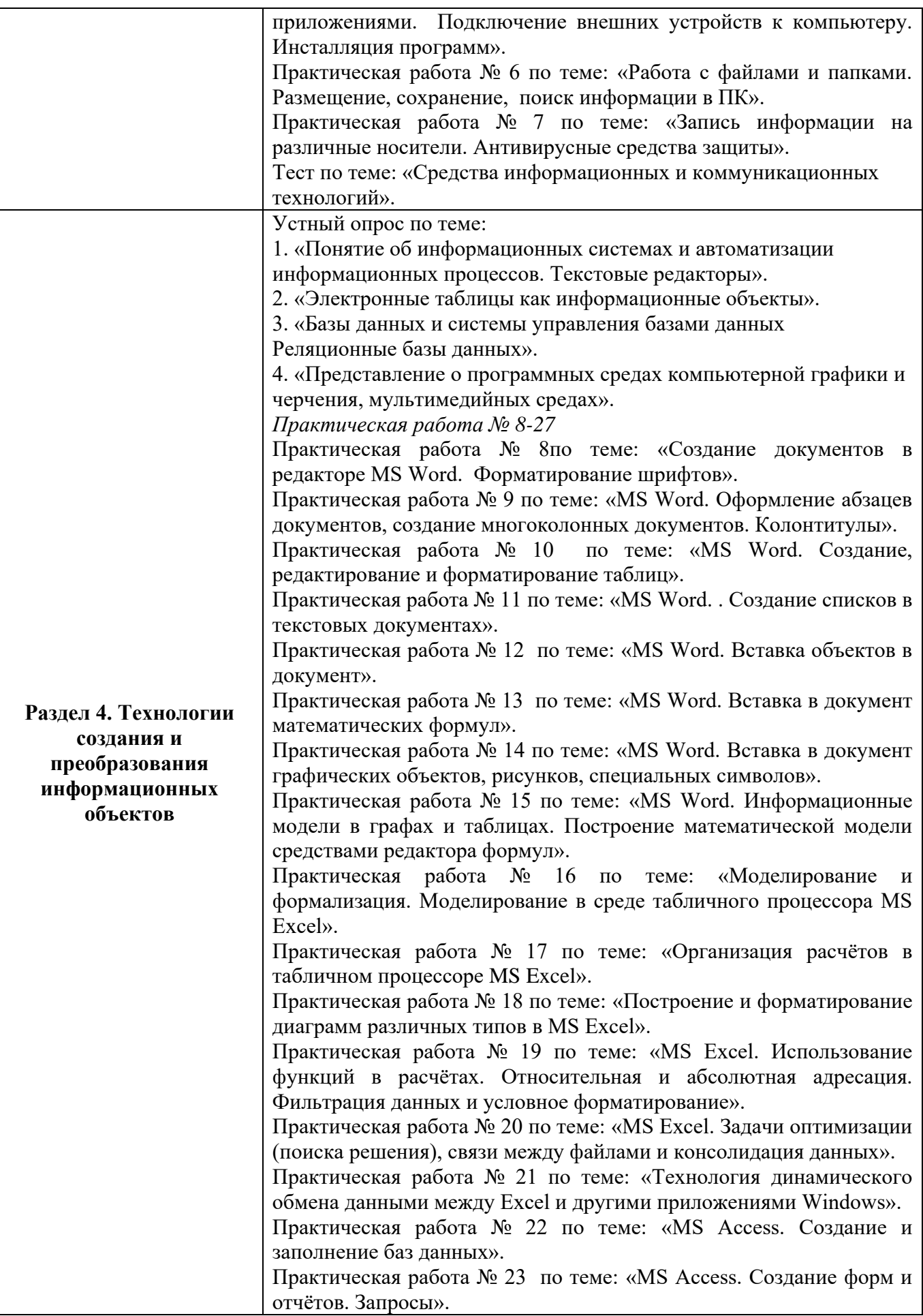

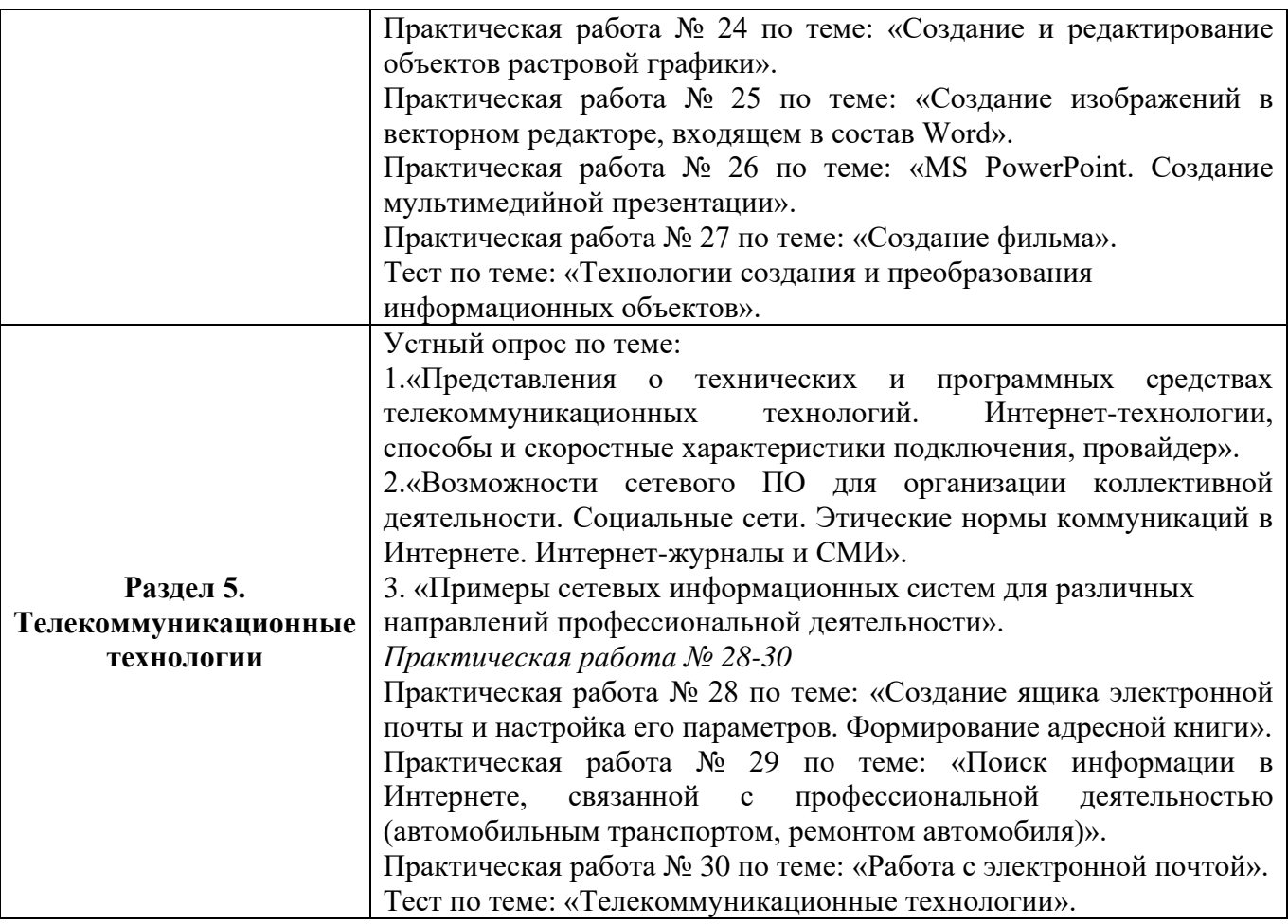